## SAP ABAP table V\_TFMIG10 {Generated Table for View V\_TFMIG10}

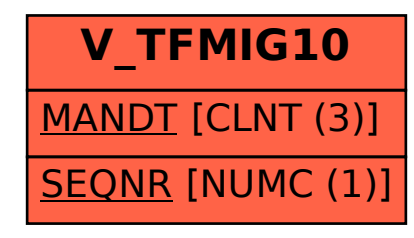